# **Hosting von Open-Access-Zeitschriften**  (OJS = Open Journals Systems)

Friedrich Summann – Sebastian Wolf

Kolloquium Wissensinfrastruktur 24.10.2014

# **Übersicht**

- **OJS allgemein (F. Summann)**
	- OJS-Installationen
	- OJS-Statistik
- OJS in der Praxis (S. Wolf)
	- Bielefelder Beispiele
	- Der Workflow

## OJS Fakten I

- entwickelt seit 2001
- zunächst an der Univ. of British Columbia, Kanada
- weltweite Community
- FU Berlin als Entwickler
- DRIVER-kompatibel
- DINI Zertifikat (ab 2013)
- Einzelzeitschrift/Zeitschriftenplattform
- OMS/OCS für Monographien, Conference Proceedings

## OJS Fakten II

- Open Source
- Lokale Installation
- PHP
- Unterstützung Publikationsprozess
- Unterstützung Rechteverwaltung
- MySQL oder PostgresSQL als Datenbank
- Robuste OAI-PMH-Schnittstelle
- Einzelzeitschrift/Plattform

## Mehr Informationen

• https://pkp.sfu.ca/ojs/ (PKP-Portal)

**Universitätsbibliothek**

- http://en.wikipedia.org/wiki/Open Journal System (engl. Wikipedia-Artikel)
- DINI-Zertifikat 2013 "Open-Access-Repositorien und –Publikationsdienste"

 [http://edoc.hu-berlin.de/series/dini-schriften/2013- 3/PDF/3.pdf]

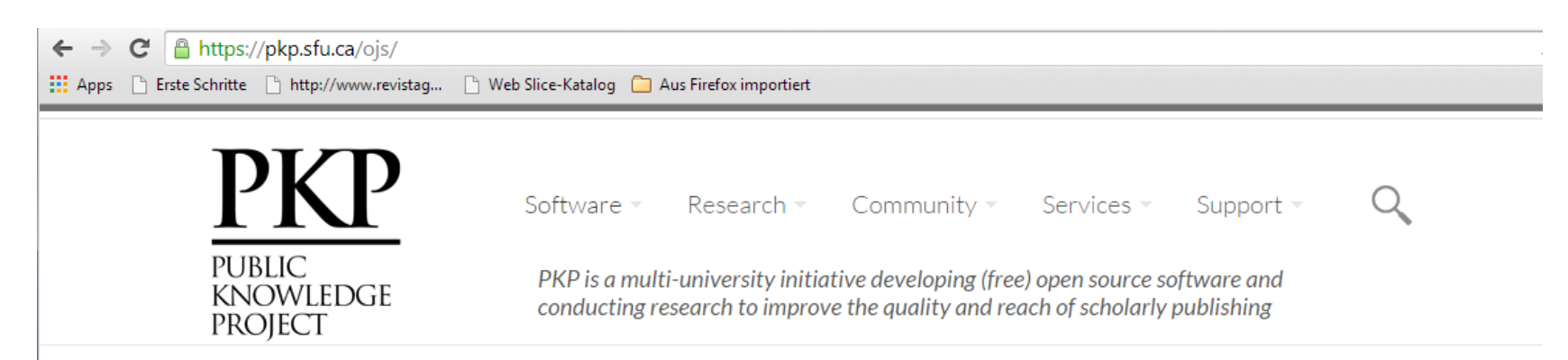

Public Knowledge Project > Open Journal Systems

#### Open Journal Systems

"Scholars need the means to launch a new generation of journals committed to open access, and to help existing journals that elect to make the transition to open access..."

Budapest Open Access Initiative, 2002

Open Journal Systems (OJS) is a journal management and publishing system that has been developed by the Public Knowledge Project through its federally funded efforts to expand and improve access to research.

#### **OJS Features**

- 1. OJS is installed locally and locally controlled.
- 2. Editors configure requirements, sections, review process, etc.
- 3. Online submission and management of all content.
- 4. Subscription module with delayed open access options.
- $\hat{C}$  is a constant of the final position of the set of set of the field of the set of  $\hat{C}$

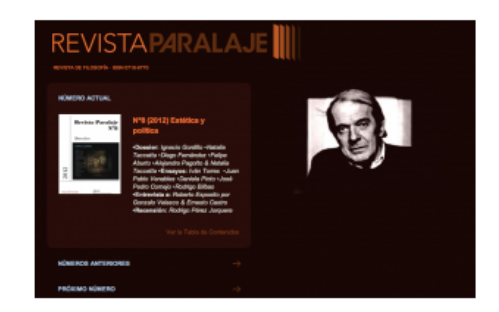

**For Developers** Download Documentation Demo Languages OJS Usage

### **OJS Features**

#### **OJS Features**

- 1. OJS is installed locally and locally controlled.
- 2. Editors configure requirements, sections, review process, etc.
- 3. Online submission and management of all content.
- 4. Subscription module with delayed open access options.
- 5. Comprehensive indexing of content part of global system.
- 6. Reading Tools for content, based on field and editors' choice.
- 7. Email notification and commenting ability for readers.
- 8. Complete context-sensitive online Help support.

OJS assists with every stage of the refereed publishing process, from submissions through to online publication and indexing. Through its management systems, its finely grained indexing of research, and the context it provides for research, OJS seeks to improve both the scholarly and public quality of refereed research.

OJS is open source software made freely available to journals worldwide for the purpose of making open access publishing a viable option for more journals, as open access can increase a journal's readership as well as its contribution to the public good on a global scale (see PKP Publications).

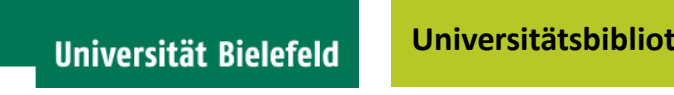

- Service-Dienstleistung für die Wissenschaft(ler)
- Bibliographisches Know-How ist essentiell
- Technisches Know-How ist essentiell (Workflow, Branding, Sichtbarkeit)
- Open Access Unterstützung
- Verlagsservice der Universität

## Installationen an deutschen Hochschulen

- UB Heidelberg
- UB Kassel
- UB Münster
- UB Konstanz
- UB Freiburg
- SLUB Dresden
- GIGA Hamburg
- UB Saarbrücken
- Univ. Düsseldorf
- Etc.

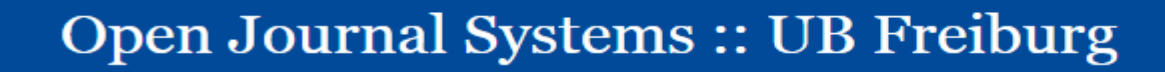

**STARTSEITE ÜBER UNS EINLOGGEN REGISTRIEREN SUCHE** 

Startseite > Open Journal Systems :: UB Freiburg

#### Open Journal Systems :: UB Freiburg

Die UB Freiburg stellt mit dem Open Journal Systems eine Plattform für die Universität Freiburg zur Verfügung, um darüber eigene Open Access Zeitschriften veröffentlichen zu können.

#### **BEHEMOTH - A Journal on Civilisation**

ZUR ZEITSCHRIFT | AKTUELLE AUSGABE | SICH REGISTRIEREN

#### Expressum

Informationen aus dem Freiburger Bibliothe

ZUR ZEITSCHRIFT | AKTUELLE AUSGABE | SIC

Die UB Freiburg stellt mit dem Open Journal Systems eine Plattform für die Universität Freiburg zur Verfügung, um darüber eigene Open Access Zeitschriften veröffentlichen zu können.

### Bibliothek der Universitaet Konstanz - OJS

HOME **ABOUT** LOGIN **REGISTER SEARCH** 

Home > Bibliothek der Universitaet Konstanz - 01S

Bibliothek der Universitaet Konstanz - OJS

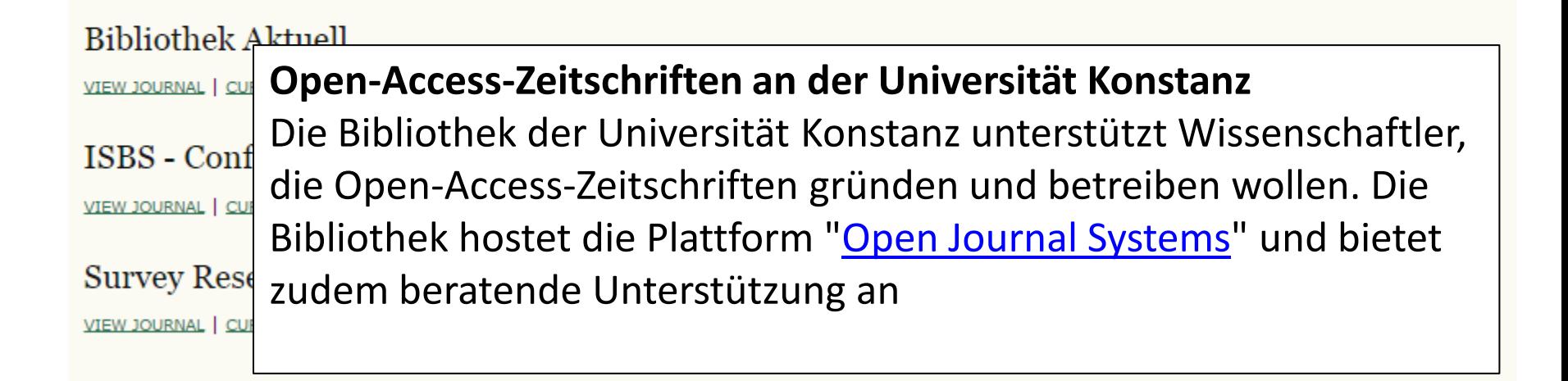

#### **Universität Bielefeld**

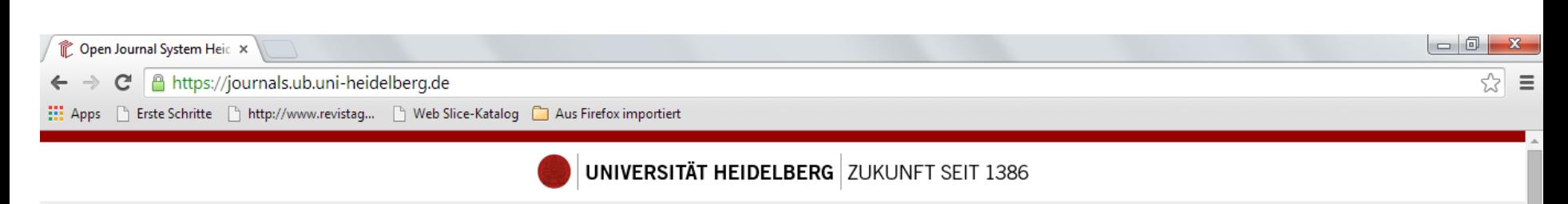

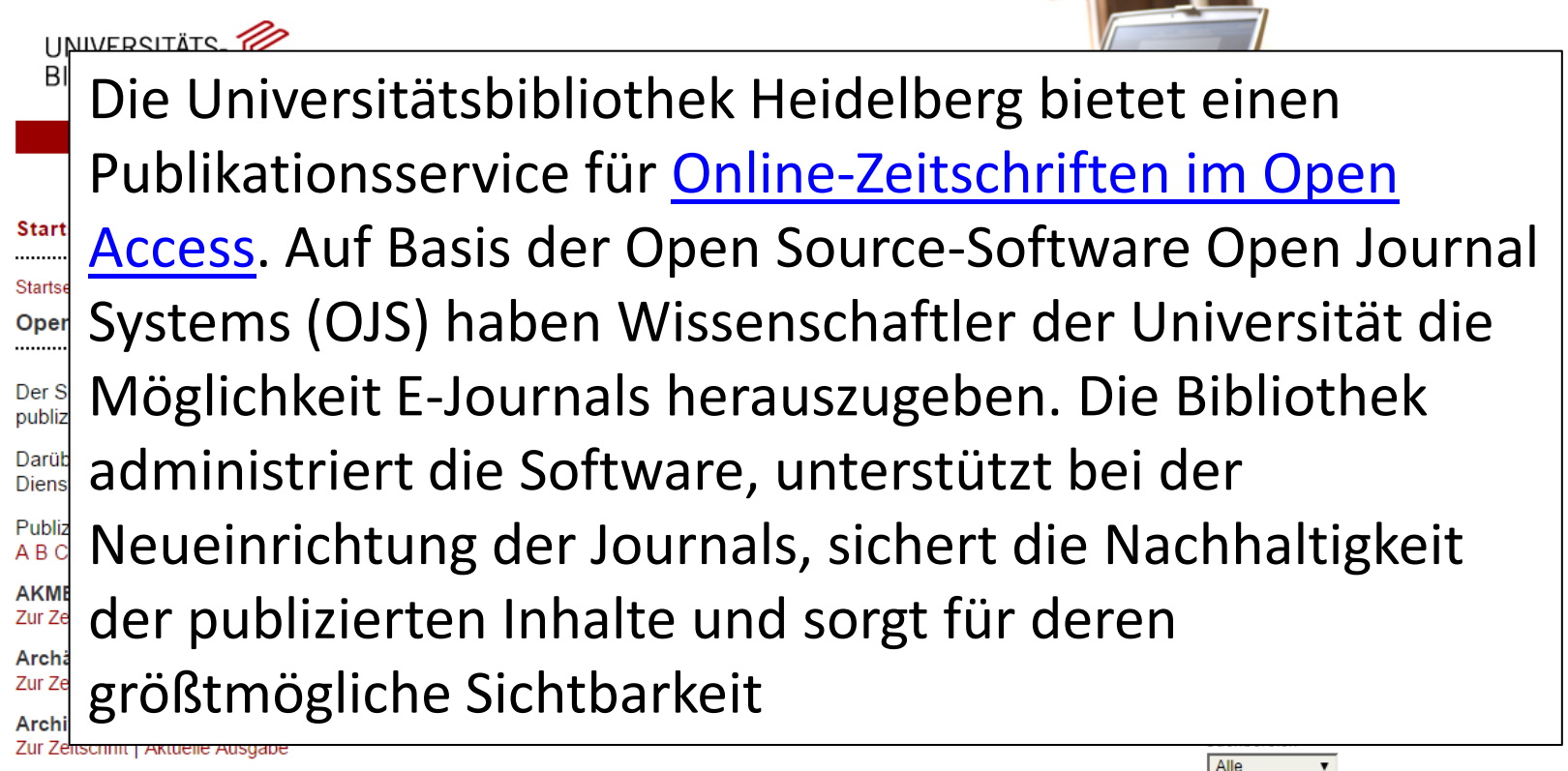

 $12.30$ 

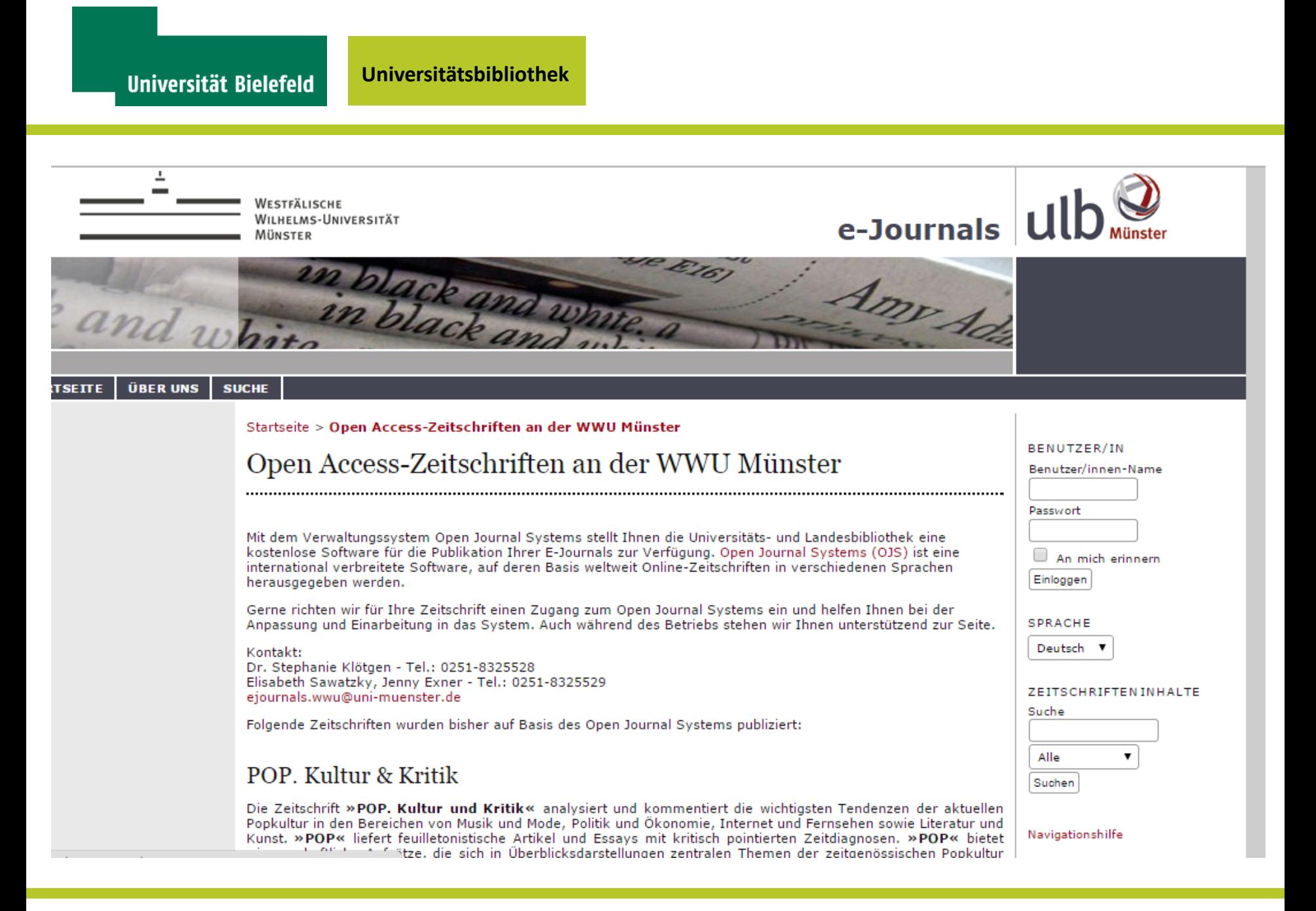

 $\Box$  indeed and according  $\Box$ 

 $\Box$  are not valued  $\Box$  was increasible information

#### **PKP PUBLIC KNOWLEDGE PROJECT**

the opportunity of contraction

#### navigation

- $Main page$
- Recent changes
- Random page  $H$
- 

```
search
```

```
Search
Go
      Search
```
- tools
- What links here
- Related changes
- Special pages
- Printable version
- $\blacksquare$  Permanent link
- Page information

#### OJS-Installationen

Die folgende Liste der bekannten OJS-Installationen in Deutschland, Östereich und Schweiz wurde aus verschiedenen Google-Suchen und nach PKP-Trackerresultaten zusammengestellt. Sie er Anspruch auf Korrektheit oder Vollständigkeit. Bitte gern korrigieren und ergänzen.

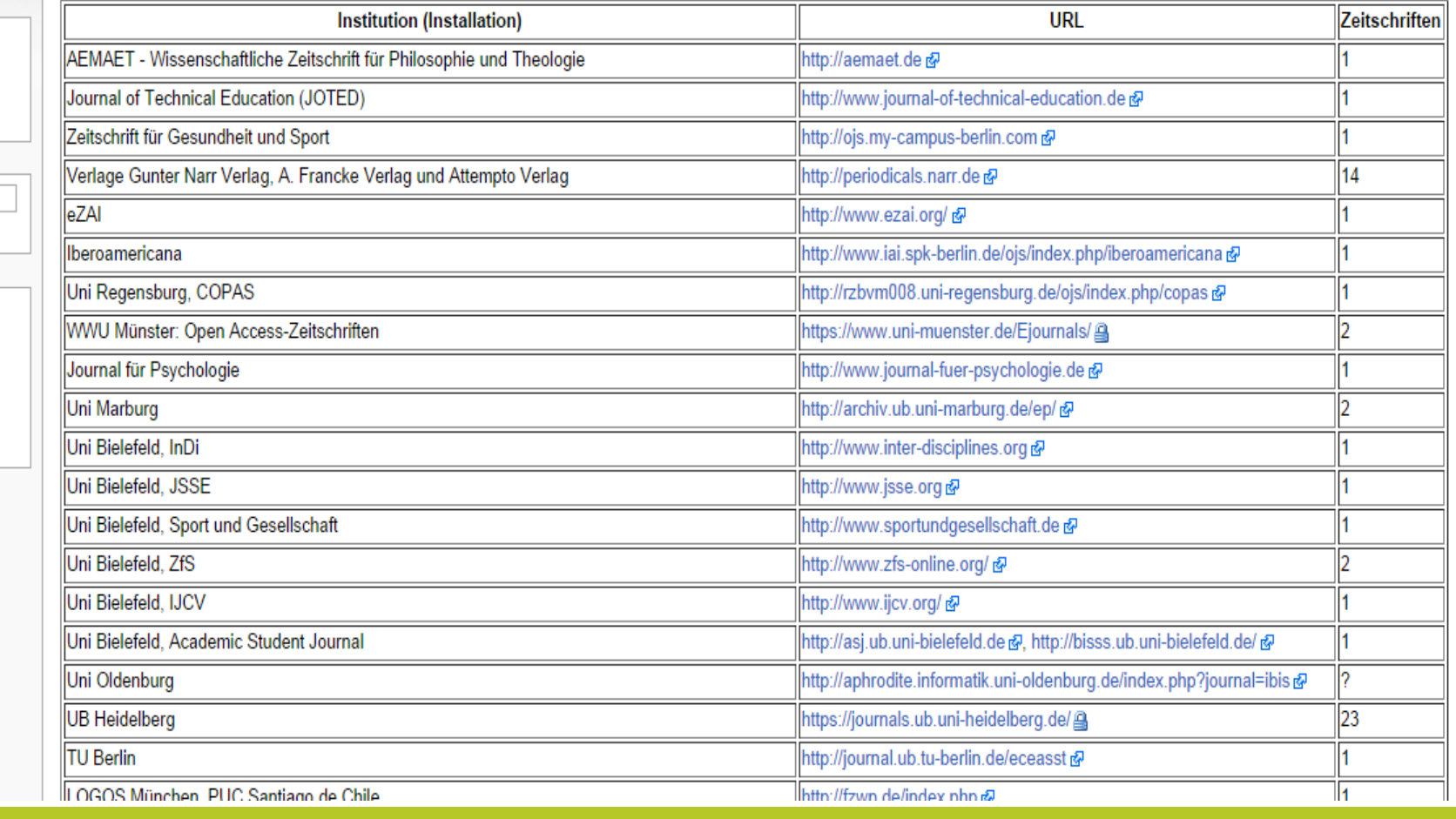

### **Nachhaltige OJS-Infrastruktur zur elektronischen Publikation wissenschaftlicher Zeitschriften**

**Förderer:** [Deutsche Forschungsgemeinschaft](http://www.dfg.de/) **Laufzeit:** 01.04.2014 – 31.03.2016 **Projektpartner:** [Freie Universität Berlin, Center für Digitale Systeme](http://www.cedis.fu-berlin.de/); [Bibliothek](http://www.ub.uni-konstanz.de/)  [der Universität Konstanz](http://www.ub.uni-konstanz.de/)

**Ziel des Projekts** ist, die elektronische Publikation wissenschaftlicher Zeitschriften an deutschen Hochschulen auf Basis von OJS zu erleichtern, auszubauen und langfristig zu sichern.

1. Die Software soll optimiert und an vorhandene Bedarfe angepasst werden.

2. In einem systematischen Austausch mit allen Anwender/innen der OJS-Software an deutschen Hochschulen sollen weitere Bedarfe – sowohl in technischer als auch in organisatorischer Hinsicht – ermittelt und dokumentiert werden.

3. Eine aktive OJS-Community soll aufgebaut und ein Netzwerk von wichtigen OJS-Akteuren soll etabliert werden. Eine zentrale Plattform mit relevanten Informationsmaterialien sowie thematische Veranstaltungen sollen den Austausch ermöglichen.

4. OJS soll weiter in die akademische Landschaft integriert werden.

- Ca. 24000 Installationen weltweit
- In mehr als 77 Ländern (BASE)
- 1,500,721 Artikel (BASE)
- 286426 in BR, 27318 in D (BASE)

Public Knowledge Project > Open Journal Systems > OJS Usage > OJS Map

### OJS Map

#### Journals using Open Journal Systems

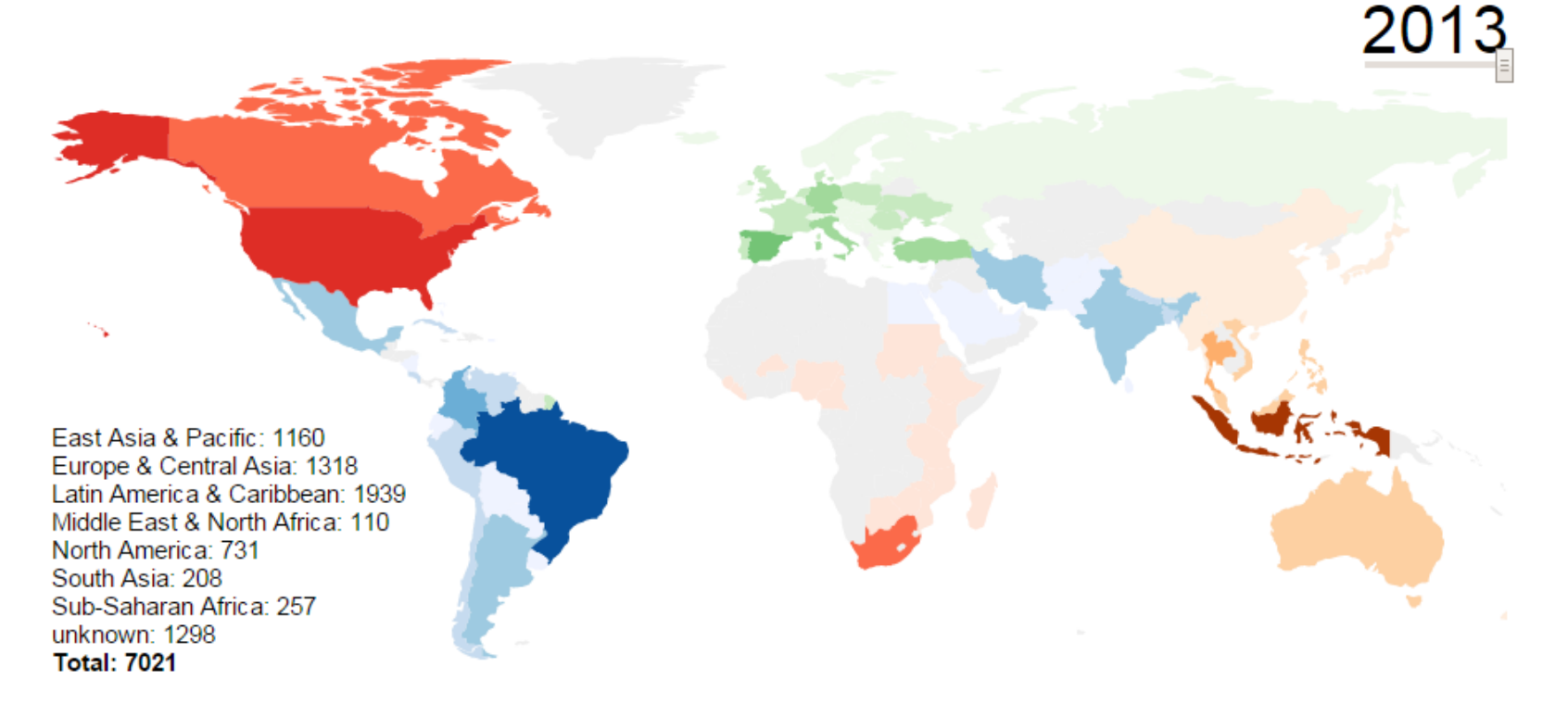

### Universität Bielefeld

### **Universitätsbibliothek** Zeitschriftenplattformen I

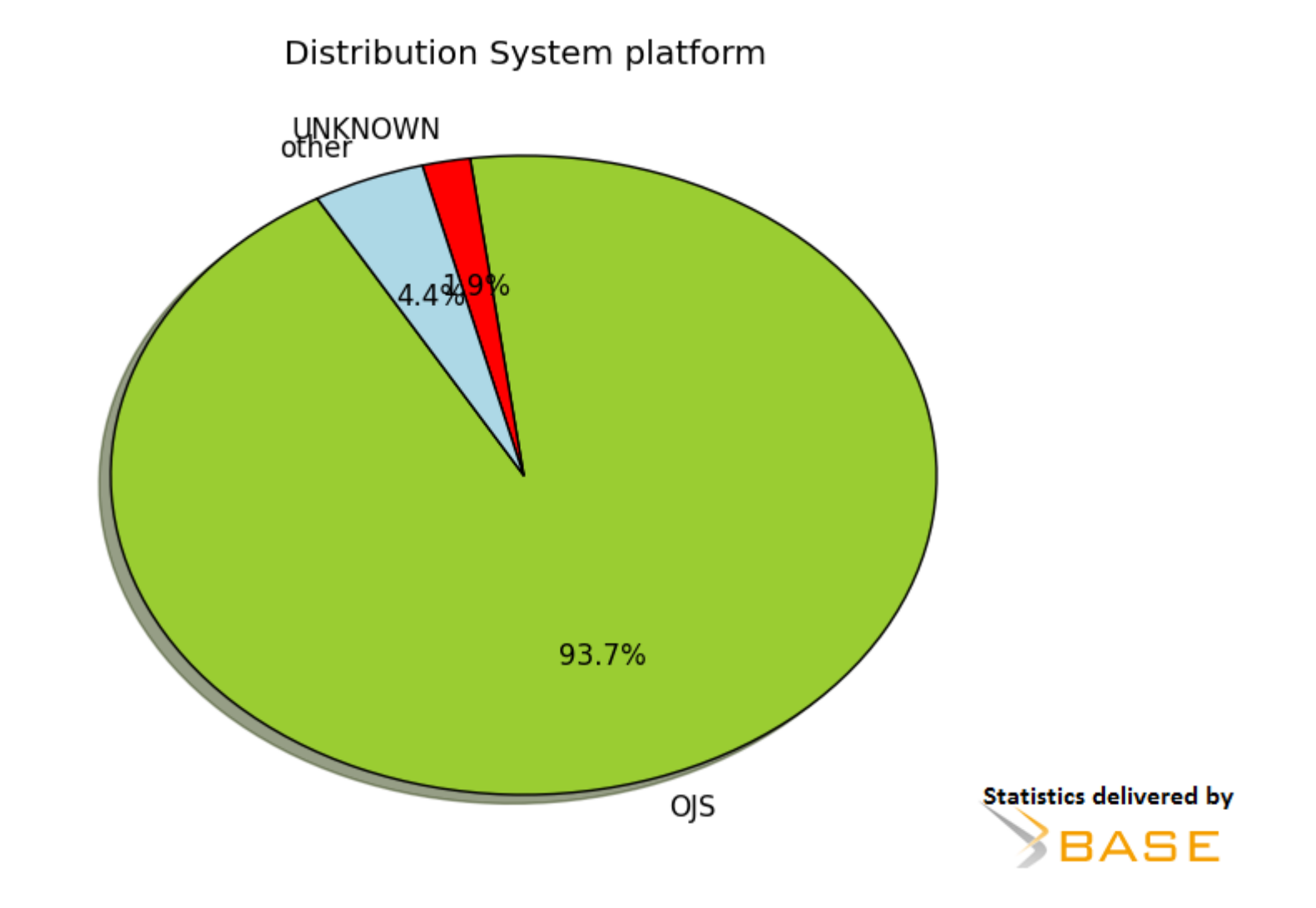

## **Universitätsbibliothek** Zeitschriftenplattformen II

Distribution System platform (nr of docs)

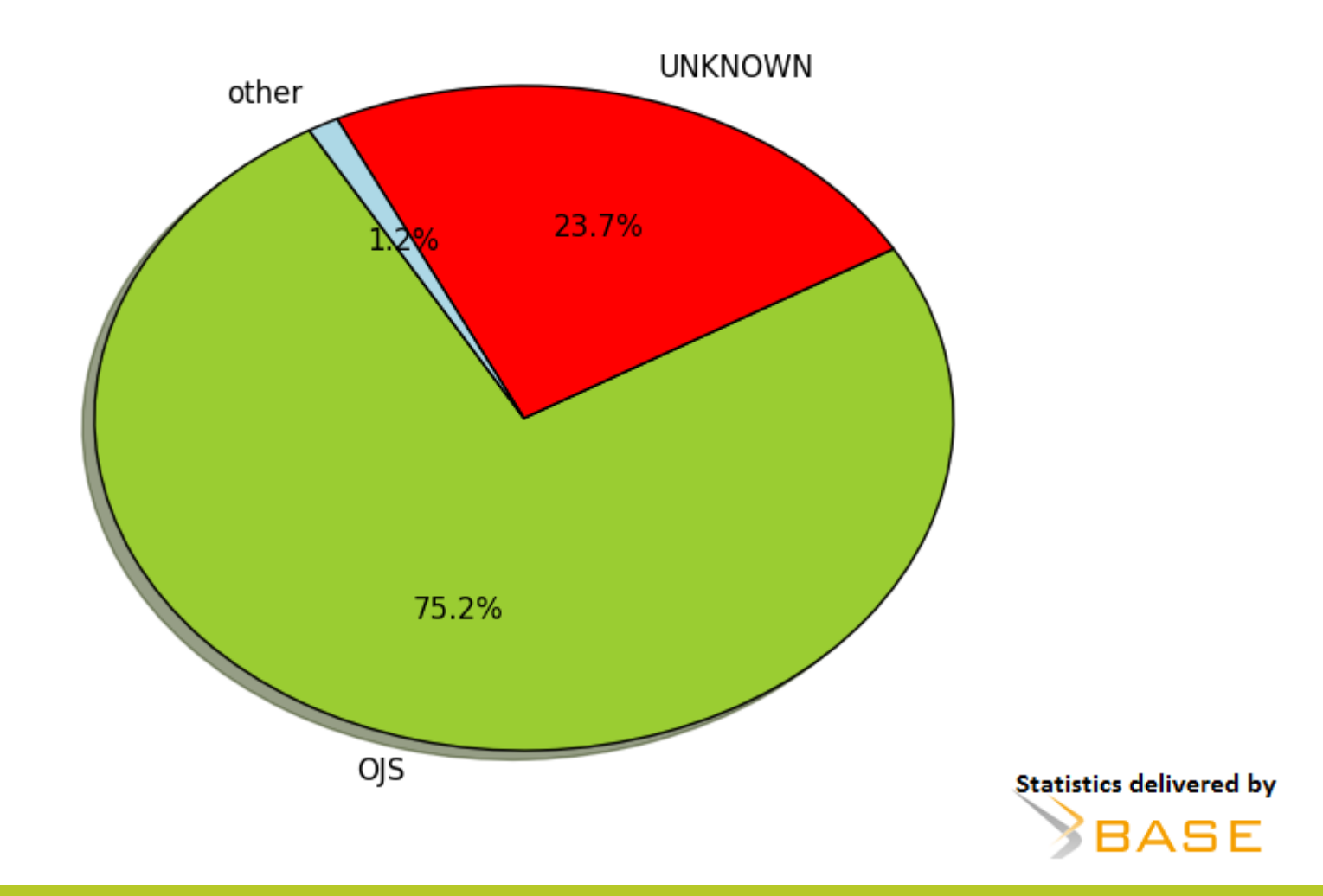

Universität Bielefeld

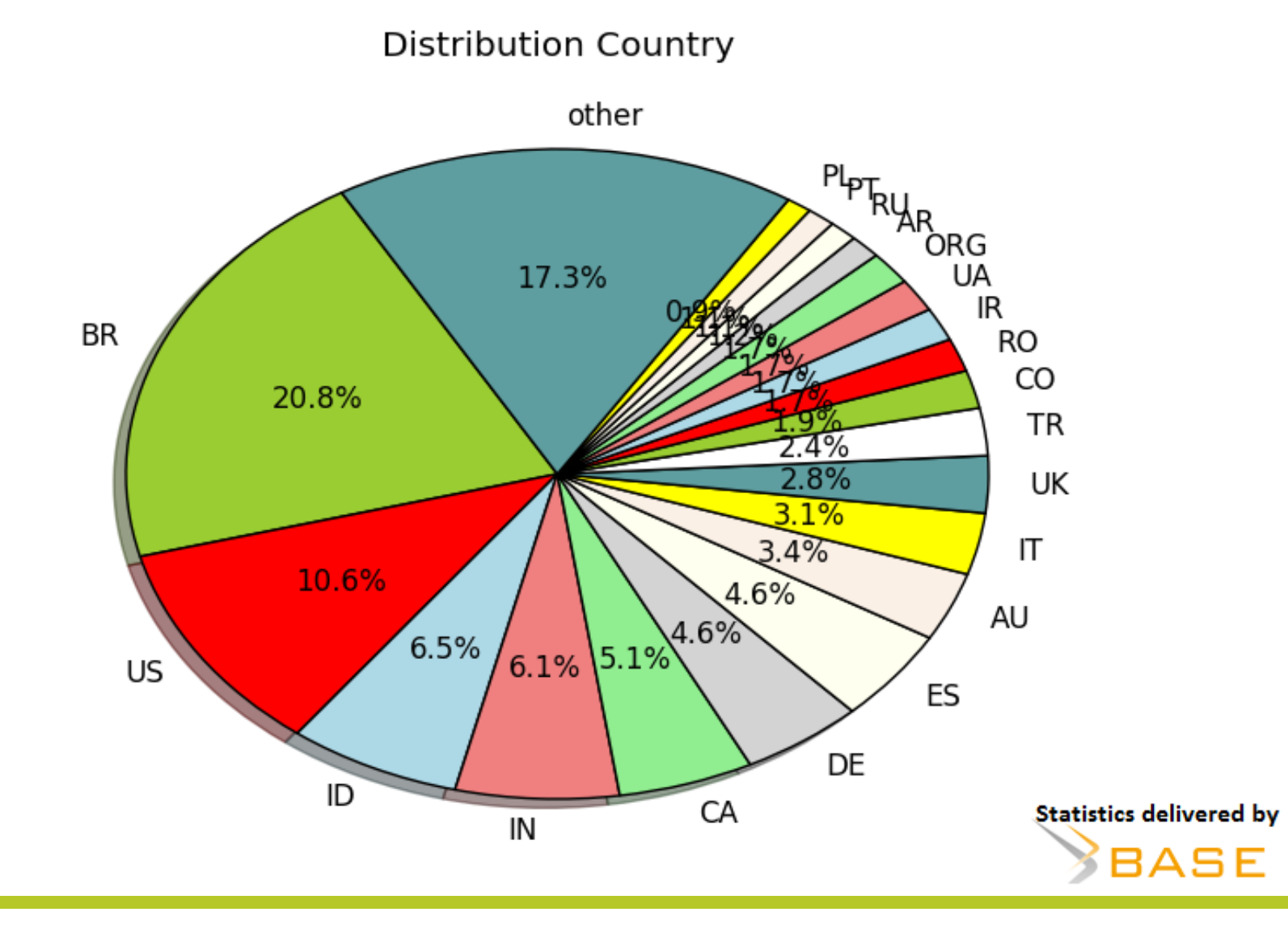

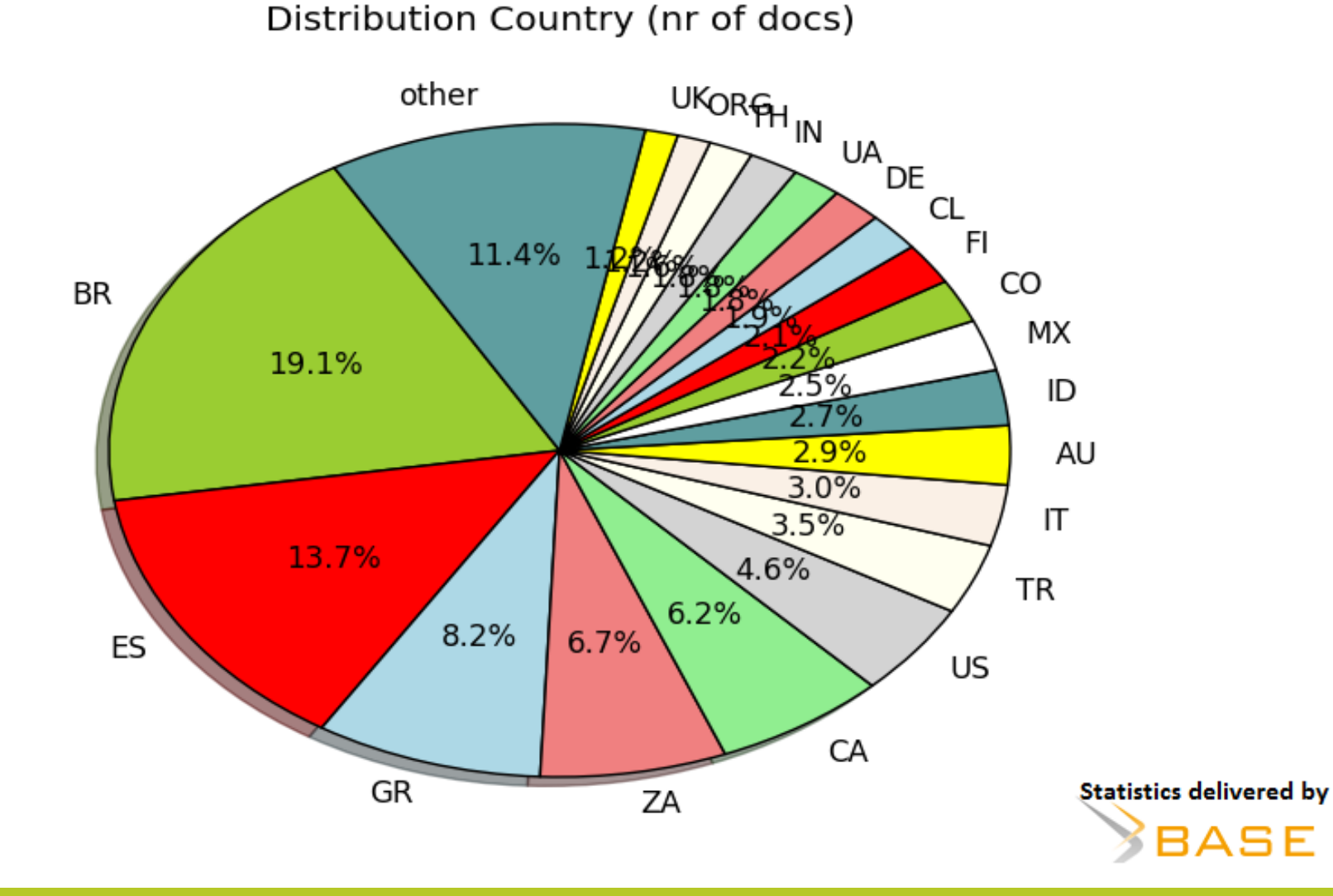

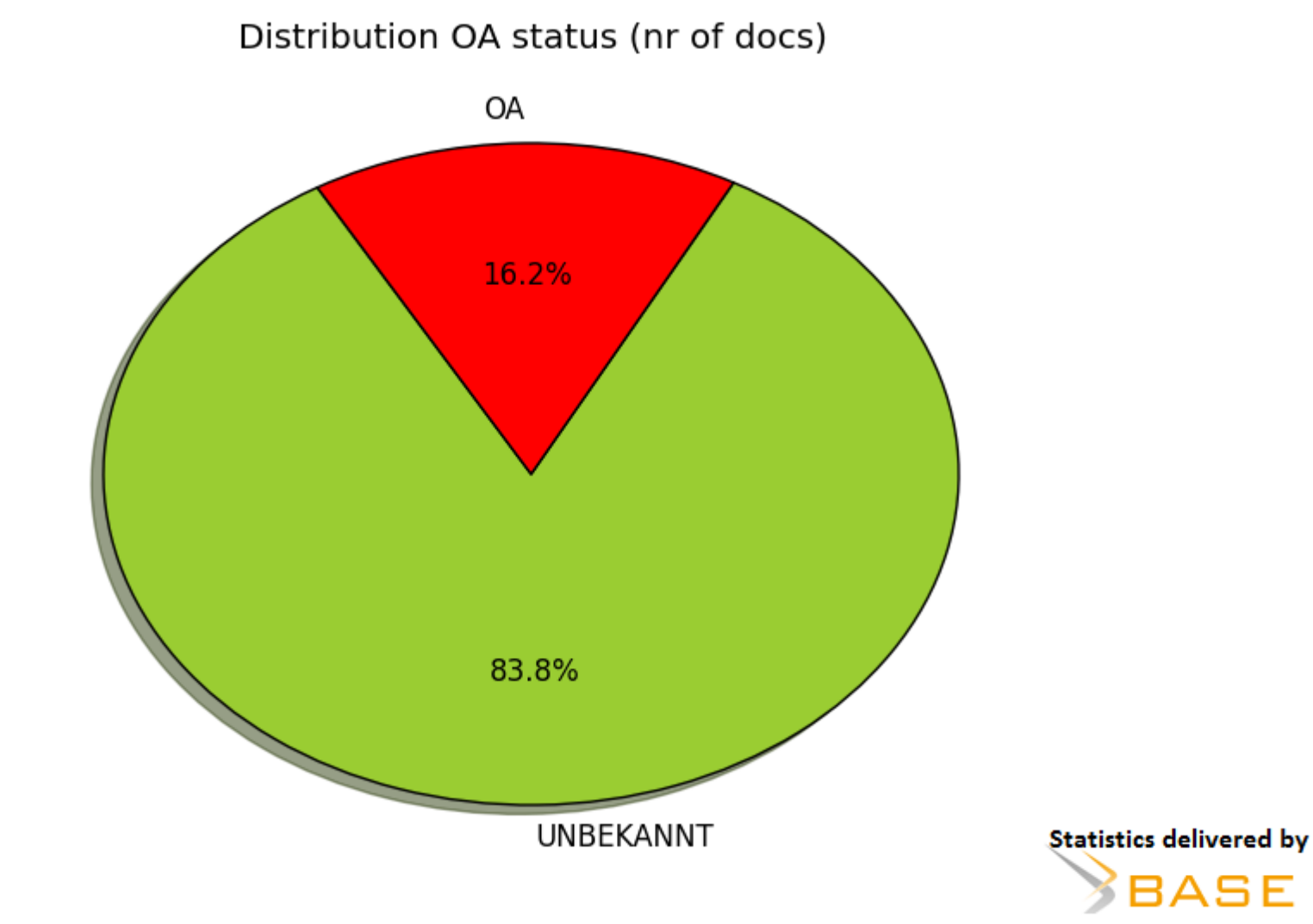

### **Universitätsbibliothek** OA-Status OJS-Installationen DE

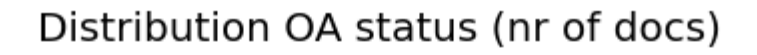

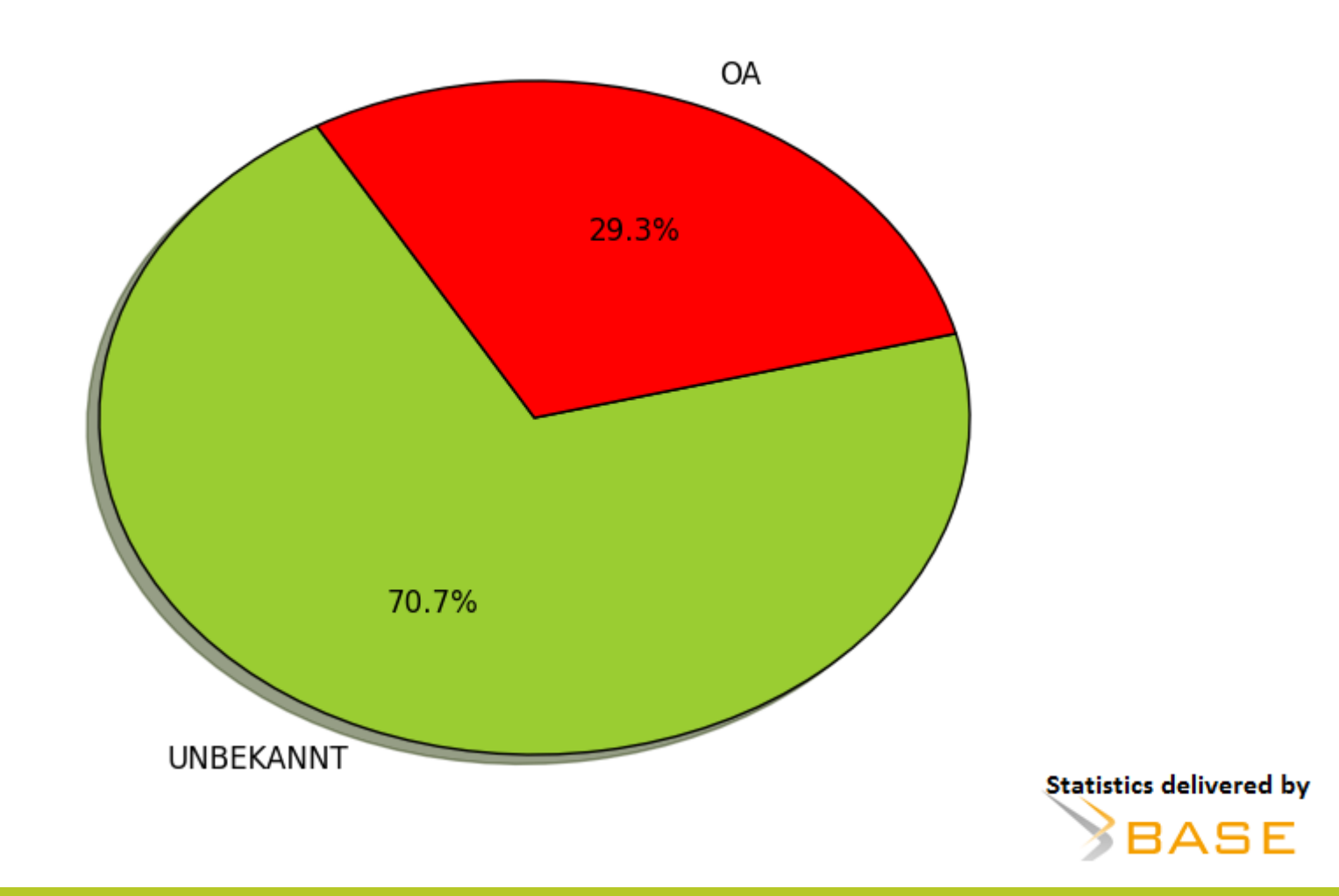

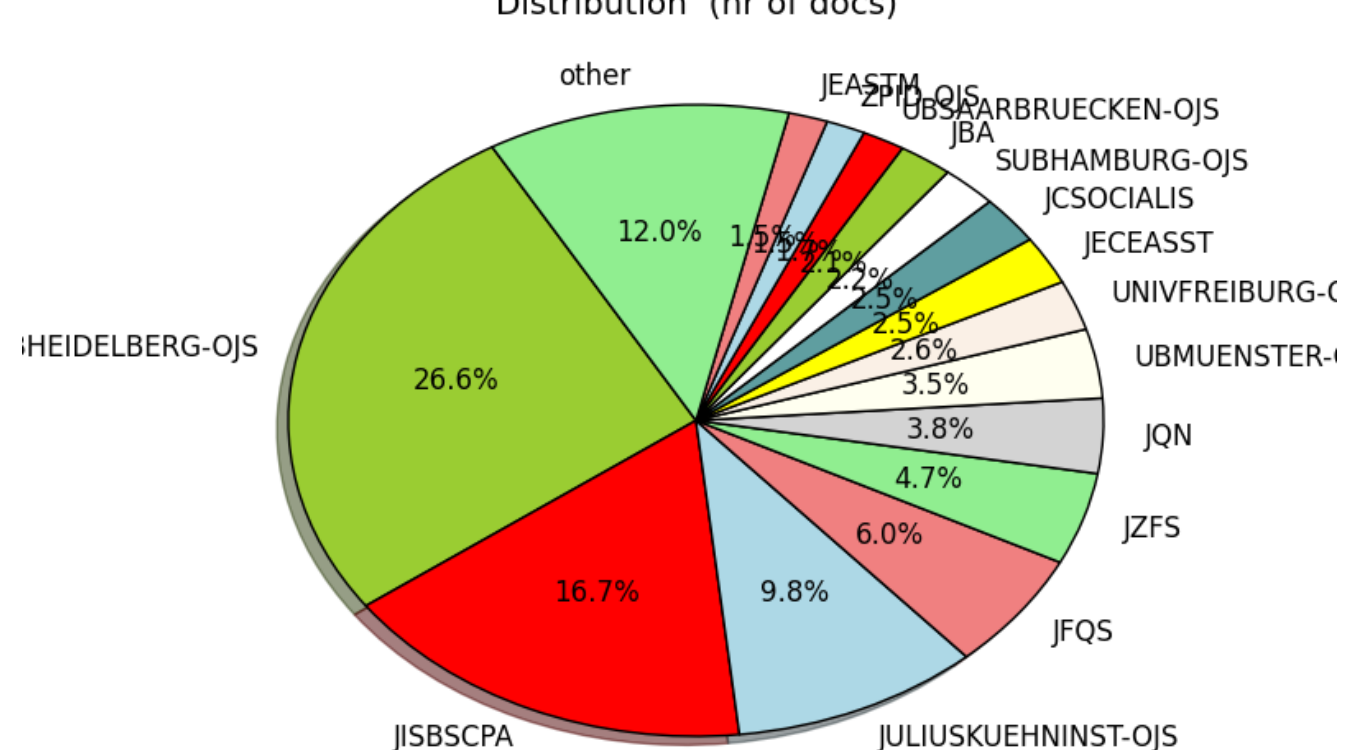

Distribution (nr of docs)

**Statistics delivered by** BASE

Distribution OA status (nr of docs)

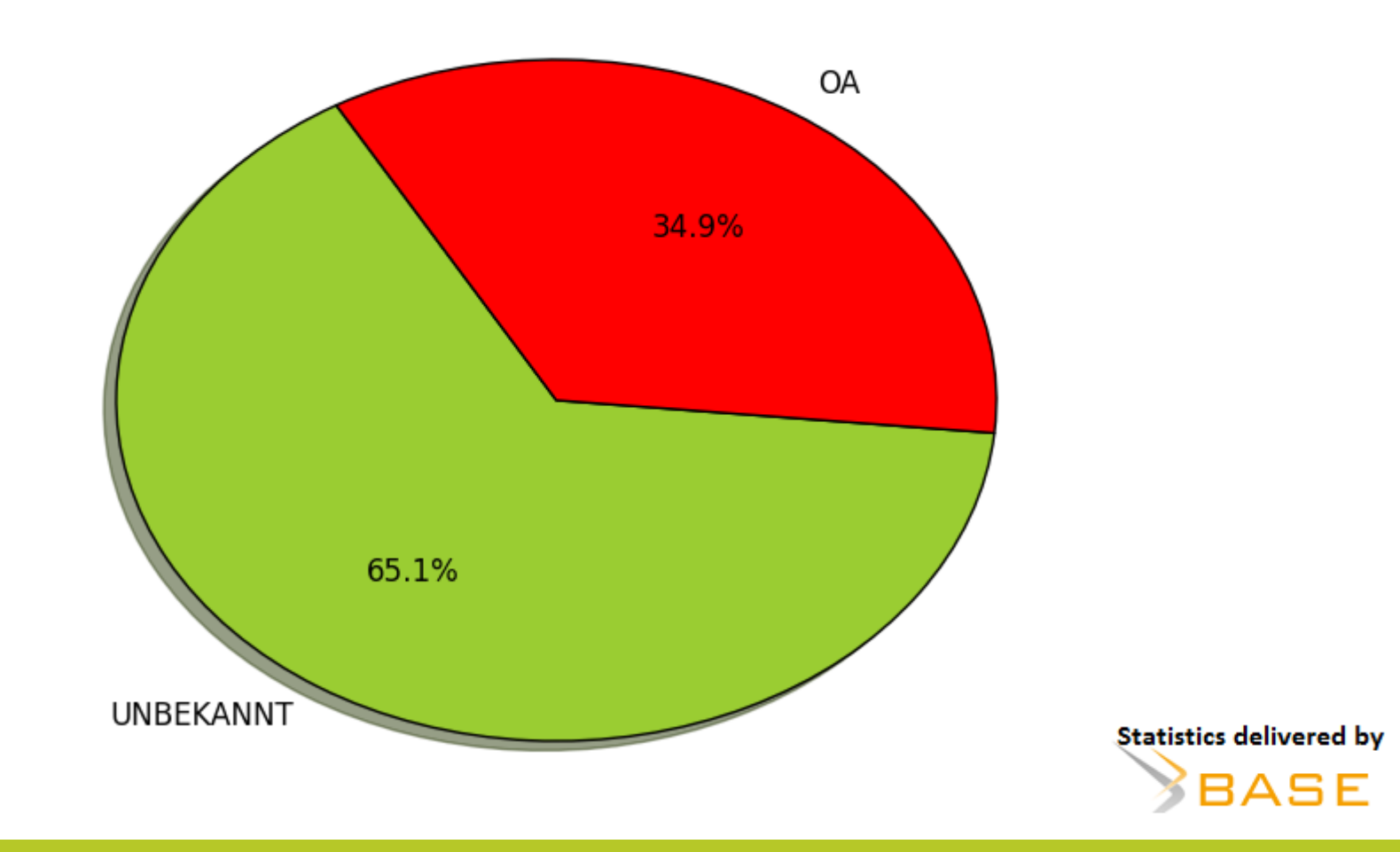

# **Übersicht**

- OJS allgemein (F. Summann)
	- OJS-Installationen
	- OJS-Statistik

## • **OJS in der Praxis (S. Wolf)**

- Bielefelder Beispiele
- Der Workflow